书名:《中文版AutoCAD 2013机械设计与实例精讲-附赠超值DVD》

- 13 ISBN 9787122161673
- 10 ISBN 7122161676

出版时间:2013-3

页数:382

#### 版权说明:本站所提供下载的PDF图书仅提供预览和简介以及在线试读,请支持正版图书。

www.tushu111.com

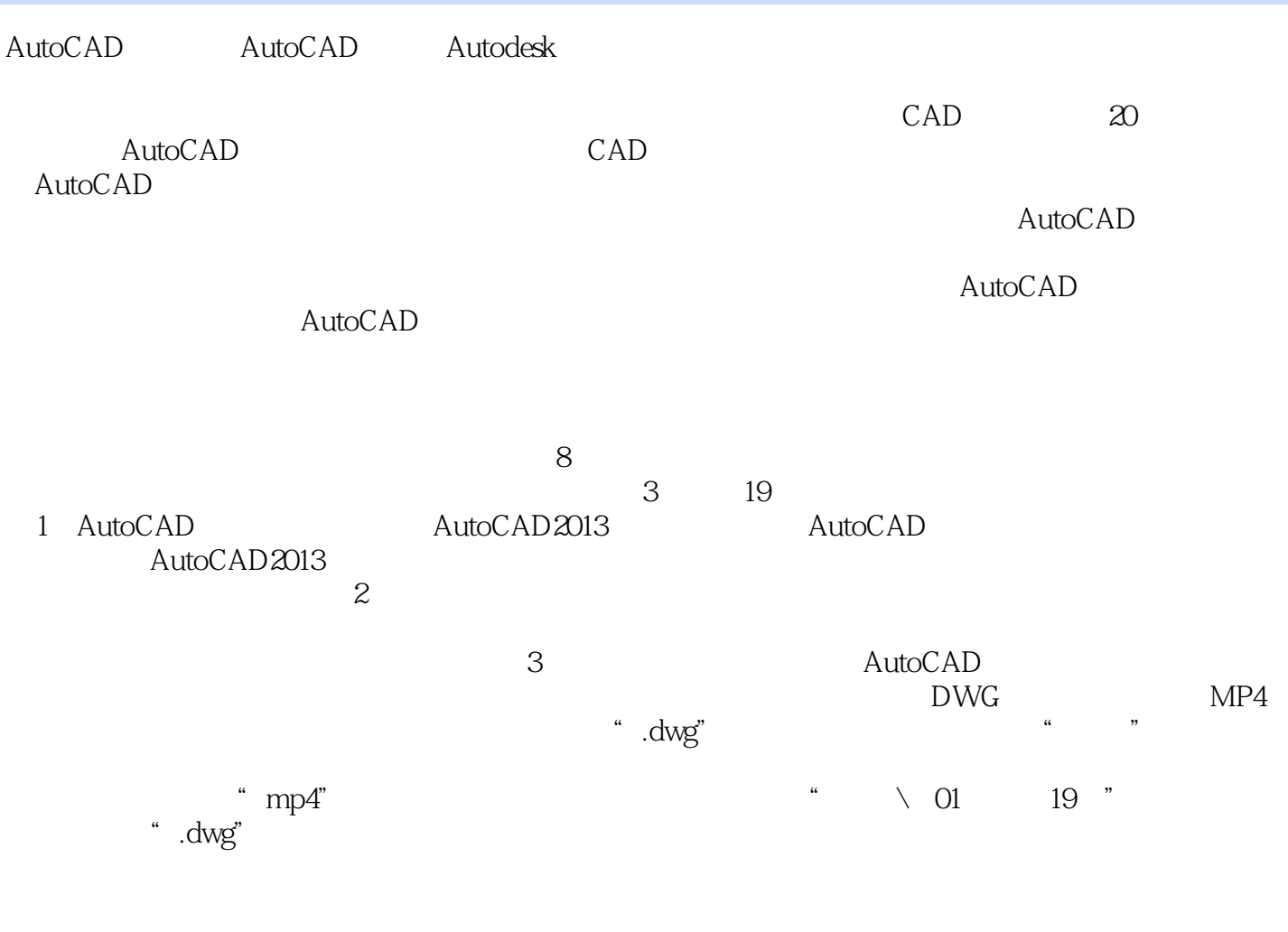

2012 12

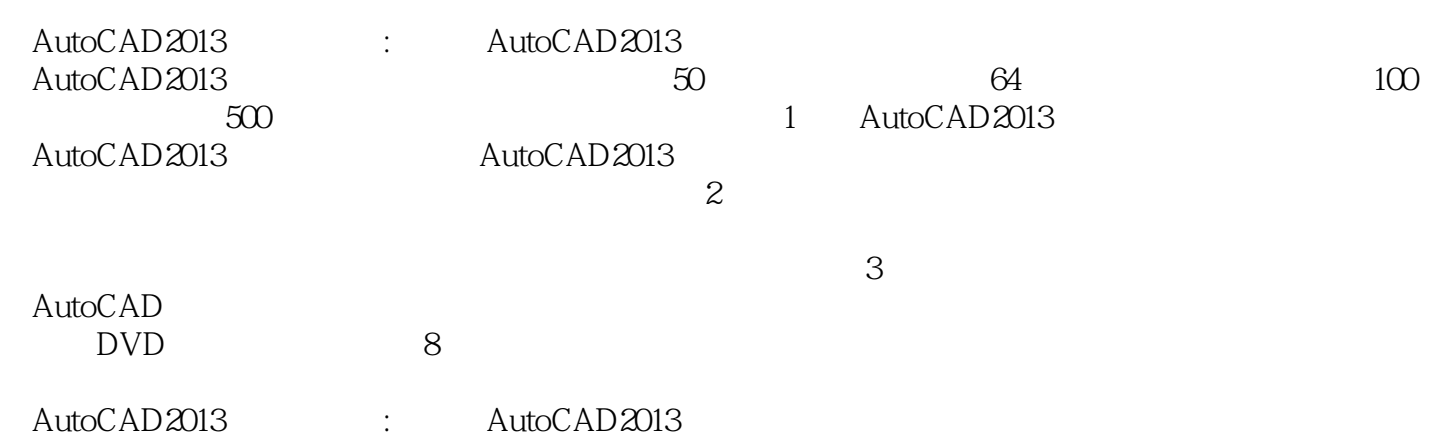

 $\frac{1}{2}$  and  $\frac{1}{2}$  and  $\frac{1}{2}$  a

和"228例"系列建筑、室内、机械、园林等,得到了广大读者的广泛认可和好评。其创作的多本图书

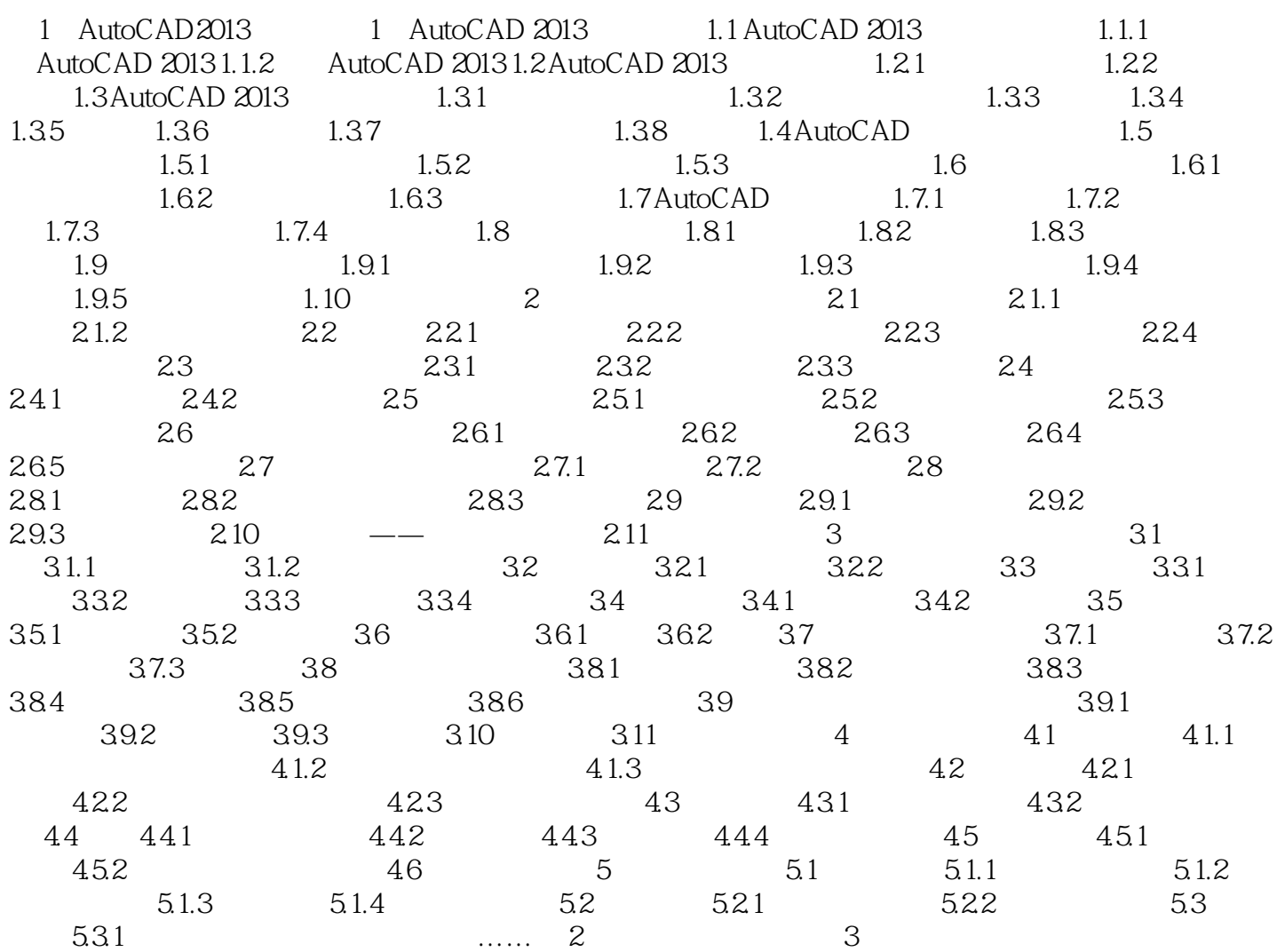

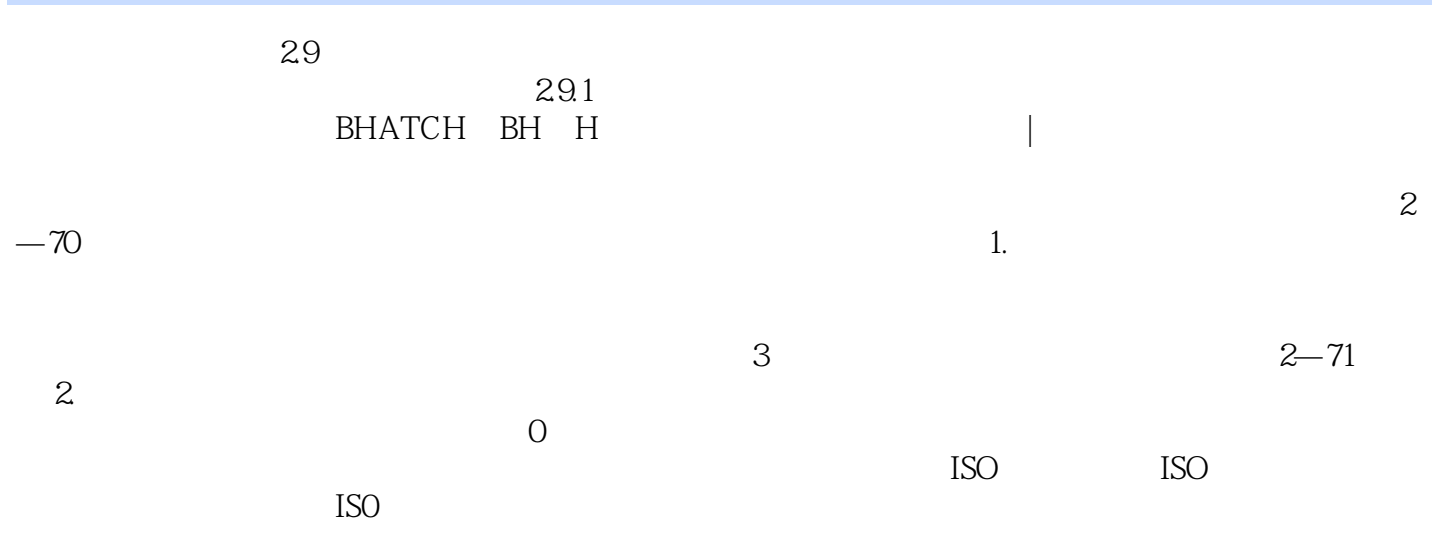

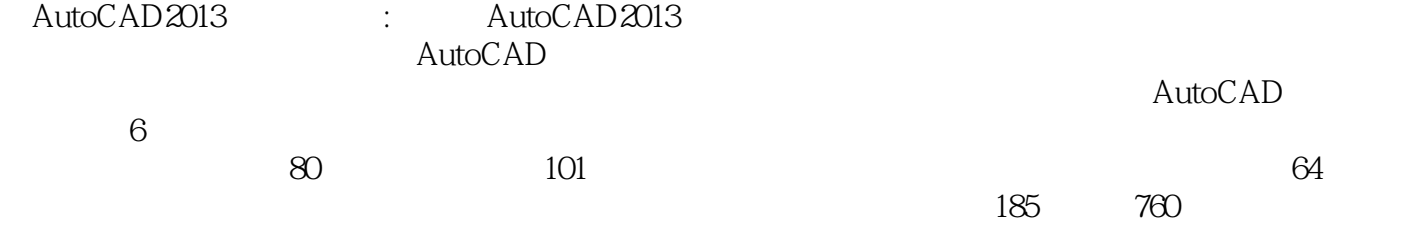

本站所提供下载的PDF图书仅提供预览和简介,请支持正版图书。

:www.tushu111.com